1. The method Blah.foo(x) takes x milliseconds to execute. Determine the number of activations, the output and running time of the main method to the nearest second.

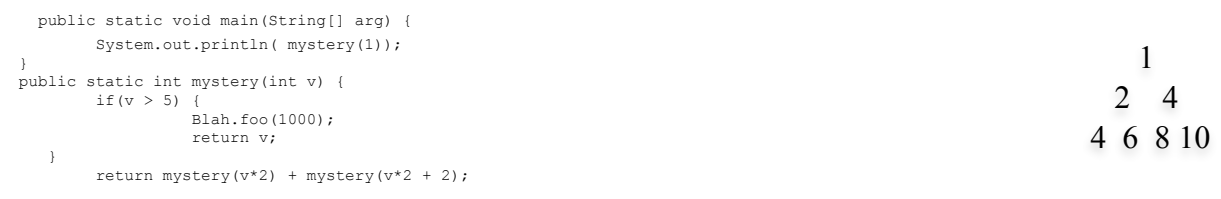

## **Number of activations of** *mystery***: 9 , Output: 42, Running time: 5 seconds.**

2. The function below claims to compute the factorial function,  $f(x) = x!$ Which one of the following is the best explanation?

**E) Factorial values larger than 0x7fffffff suffer from integer overflow.**  3. Which one of the following is true?

**E) None of the above.** 

}

4. "Inserting an item at the beginning of the linked list is a O(1) operation". Explain what this means (where N is length of the list) AND why using a linked list of sprites might make your viral Facebook game require les

**The time required to insert an item into the linked list is constant – it is independent of the length of the linked list. A common alternative implementation is to use an array. To insert a new value would require copying all of the existing items (in a naive implementation) – an O(N) operation that will get slower the larger the list. Using a linked list implementation will require fewer CPU operations (and time) if sprites need to be regularly inserted into the list.** 

```
2. Don't look up (Continued)
```

```
public class PacmanVsTA {
public static void main(String[] args) {
      int tx,ty,px,py;
      boolean bad;
      do {
            tx = TextIO.getlnInt();
            ty = TextIO.getlnInt();
            px = TextIO.getlnInt();
            py = TextIO.getlnInt();
            bad = tx<0 || ty <0 || px<0 || pz<0if(bad) TextIO.putln("No!"); else TextIO.putln("OK");
      } while(bad);
      int[ [] count = new int[12][12];
      int[ [][] food = new int[12][12];
      for(int i=0;i<12;i++)
            for(int j = 0; j <12;j++)
                  food[i][j] = TextIO.getlnInt();
      int max = solve(count,food,px,py);
      System.out.println("MAX="+max);
      if(count[tx][ty]>0) TextIO.putln("Lookup!") 
      else TextIO.putln("SAFE");
}
      public static int solve(int[][] count, int[][] food, int x,int y) {
            if(x<0 \mid y <0 \mid x>11 >y>11 \mid \text{food}[x][y] == 0)return 0;
            food[x][y] --;
            int endings = 1 + Math.max( 
               Math.max(solve(count,food,x+1,y) , solve(count,food,x-1,y)),
               Math.max(solve(count,food,x,y+1) + solve(count,food,x,y-1)));
            food[x][y] ++;
            if(endings==1) 
                  count[x][y]++;
```

```
CS125 Final Examination Spring 2012 SOLUTION
3. Recursion on Linked Lists – 16 points 
public boolean foo(int acc) {
      if(next == null) return acc*2 == value;
      if(value > acc) return next.foo(value);
      else return next.foo(acc);
}
public int bar() {
      if(value == 0) return 0;
      value *= 2;
      if(next == null) return 1;
      return 1 + next.bar();
}
public Link find(int key) {
      Link temp = null;
      if(next != null) temp = next.find(key);
      if(temp == null & this.value == key) temp = this;
      return temp;
}
public boolean isCopy(Link other) {
      if(other == null || value != other.value) return false;
      if(next==null && other.next != null) return false;
      return next.isCopy(other.next);
}
4. Algorithm Analysis – 15 points (3 points each)
public static double f1(int N) { 
   double result = N;
   for(int i = 1; i < 7; i++)
       for(int j = 0; j < 3; j = j + N*N)
         result + = j;
   for(int p = N; p > 0; p = p / 2)
      result += N * N - p;
    return result;
}
 public static int f2(int[] arr, int lo, int hi) {
  // N = initial value of (hi-lo+1) of 1<sup>st</sup> activation of f2
  if(lo == hi) return lo;
  if(arr[hi] \geq arr[lo])return f2(arr, lo+1, hi);
   return f2(arr, lo, hi-1); 
}
public static int f3(int N) { 
  int i = N/5;
  while(i >0)
      i = i - 1; return N * N; 
}
public static void f4(int N) {
  int a = 0;
  while(a \leq N * N * N) {
      a = a + N * N; }
}
public static void f5(int[] a, int[] b) {
  // N is a.length.
  // Assume a.length = b.length
  int i=0;
  while(i<a.length) {
                                                          O(N)O(N)O(N)O(\lg N)O(N)
```

```
CS125 Final Examination Spring 2012 SOLUTION
 if(a[i] < b[i]) {
b[i] = a[i]; } else {
    i++;
 }
 } // while
}
```
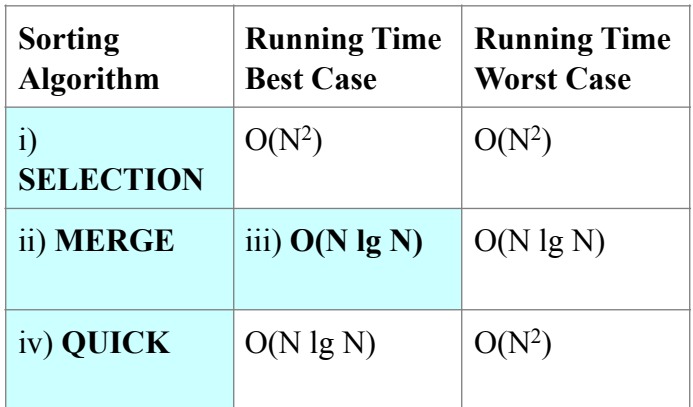

1. I use mergesort to sort 32 floating point values, initially in random order, stored in a double array. How many total calls (activations) to mergesort will there be? Your answer: **31**

<sup>2.</sup>

| Initial values:         |                |    | 40 | 26 |  |  |
|-------------------------|----------------|----|----|----|--|--|
| Values after 3rd merge: | $\overline{4}$ | 19 | 26 | 40 |  |  |

3. Which one of the following best describes the standard quicksort's pivot choice?

d) Choosing a median of 3 values reduces the chance of quadratic running time.  $\therefore$   $\underline{d}$ 

- 4. I use CS125's selection sort to sort 100 *reverse-sorted* integers {100,99,98...1}. How many 'useless' swaps will our selection sort perform? A useless swap is where the array contents are unchanged because a value is swapped with itself. Your answer: **50**
- 5. I test my selection sort Java code on a smart phone. I can sort 400,000 randomly ordered integers in ten milliseconds. If I now have 800,000 integers initially in reverse order, approximately how long will the same code take to execute?

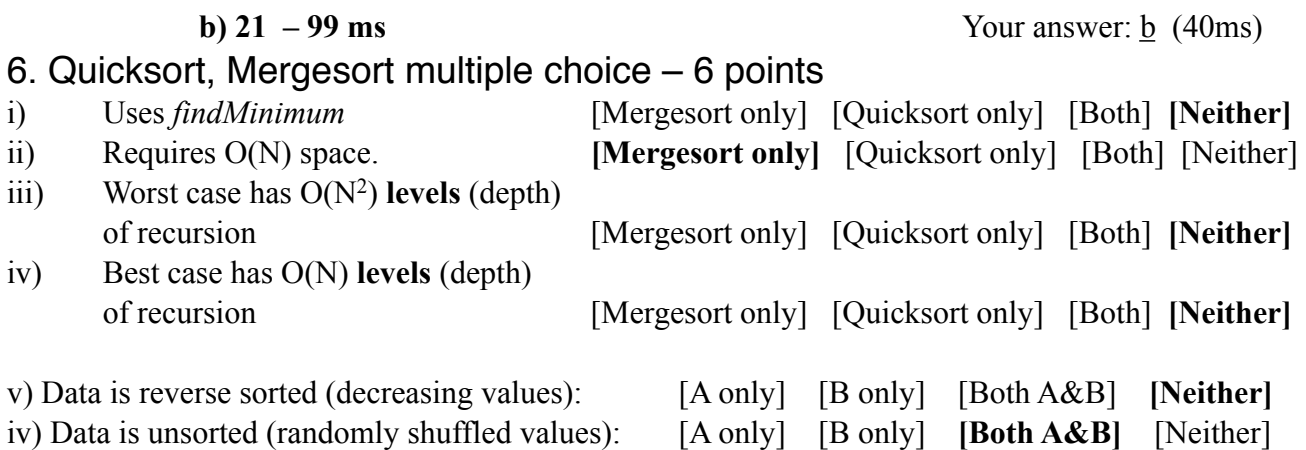

7. Conditionals and instance variables – 6 points

```
public String choose() {
      if(time<200 && ( purpose =='s' || purpose =='g')) return "Roger";
      if(purpose == 's' || ! food) return "Pete";
     return "John";
}
```
 $\frac{1}{2}$  // class

```
CS125 Final Examination Spring 2012 SOLUTION
8. PictureList – 8 Points
     public PictureList toDeepReverse() {
           PictureList list = new PictureList(size);
           for(int i = 0; i < size; i++)
                 list.data[i] = new Picture(this.data[size-1-i]);
           return list;
     }
     public PictureList find(String name) {
           PictureList list = new PictureList(size);
           for(int i =0;i<size;i++)
                 if(data[i].getName().equals(name)) list.add( data[i] );
           return list;
     }
Tricky Bonus Challenge – 3 points 
       public static void main(String[] args) { 
              Neuron n = \text{Brain.getBrain}();
              n.visitAll();
              n.zeroAll();
       }
       public boolean visitAll() { // returns true if I'm a keeper
              if(value <0) return value == -42;
              value = - value; // now either -42 or -99for(int i = 0; i < to.length;i++)
                      if( ! to[i].target.visitAll() ) {
                             to[i].target = null;to[i] = null;}
              return value == -42;
       }
       public void zeroAll() {
              if(this.value ==0) return;
              this.value = 0;
              for(int i = 0; i < to.length;i++)
                      if( to[i].target != null) 
                             to[i].target.zeroAll();
       }
}
```